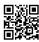

## The History of Cox Approved Modems

There might be something on the internet you intend to limit accessibility to. Exactly what do you do to block accessibility to Internet applications and various other points online? You could obstruct ports to block accessibility, and also this post clarifies the information of ways to obstruct ports.

Usually you desire to restrict on-line accessibility to maintain your kids from utilizing conversation & IM programs, playing certain games, taking part in peer-to-peer data sharing, approved modems and potentially from streaming audio. So exactly how do you do it? Well, most typically blocking traffic on a network is done making use of a firewall program. It is feasible that port stopping or filtering is a function of your router, switch, or modem as well, yet frequently the user interface is not as individual friendly and also versatile as a firewall software.

On your router, wireless router, cable television modem, or firewall software there may be particular settings to support port mapping as well as NAT port mapping. Commonly if these are not established after that computer systems discussing the Internet connection on your LAN will not have the ability to accessibility those solutions online.

If you have a solitary computer system attached straight to a router or wire modem, restricting accessibility may involve setting up the router or modem, or you can use a personal firewall on the computer to limit access. The majority of individual firewall software application will certainly permit you to block outbound Internet accessibility to certain applications and also their particular ports, although the major emphasis of such software application is to quit gain access to from the Web to the computer system. If the PC firewall program software program is designed to route neighborhood network computers and gadgets to the Internet as well as use NAT, there will certainly be differed and also efficient means to restrict accessibility to games, instantaneous message, conversation, as well as video as well as streaming audio applications.

This type of outbound port stopping is not ensured on DSL modems, cable modems, or wireless routers or buttons, but is extremely usually consisted of in Wireless Net Accessibility routers and switches with transmitting made to discuss Web accessibility.

Computer games and Instantaneous Message applications utilize particular networking functions of TCP/IP to interact across the network or Web, called ports. Ports are numerical worths, have a large variety, as well as numerous numbers are assigned to specific applications. Link based applications like online games typically make use of TCP ports, conversation as well as IM applications generally make use of UDP ports. This is not created

in rock. PURPOSE usually makes use of TCP port 5190 by default, yet PURPOSE and also ICQ can use various ports, so they could be hard to obstruct. In the firewall program or router arrangement there will normally be a checklist where you could enter a port or range of ports, TCP or UDP, and pick allow or deny. To block AIM's default port you would certainly get in TCP, 5190, and also refute. That's the best ways to start.

After you make your modifications, you could aim to run the certain application that access the port or ports you have actually blocked, and see if it functions. Check the application to see if it could make use of alternate ports, and block those as well. You can additionally make use of an on-line vulnerability scanner to see if those ports are easily accessible inbound to the computer system. If they are, blocking them incoming is a great idea.

For additional information on port blocking, application access control, security settings as well as monitoring as well as screening for susceptabilities, review my short articles on The Leading 5 Free Port Scanners, The Leading 5 Protection Mistakes That Users Maintain Making, and also A Novice's Overview of Penetration Screening.